*Part II - Applications of MultiSeq Evolution of Translation: Dynamics of Recognition in RNA:Protein Complexes* 

*Part III – Towards in silico Cells: Simulating processes in entire cells* 

Zaida (Zan) Luthey-Schulten Dept. Chemistry, Physics, Beckman Institute, Biophysics, Institute of Genomics Biology NIH Resource Macromolecular Modeling and Bioinformatics Pittsburgh Workshop 2011 LINOI S

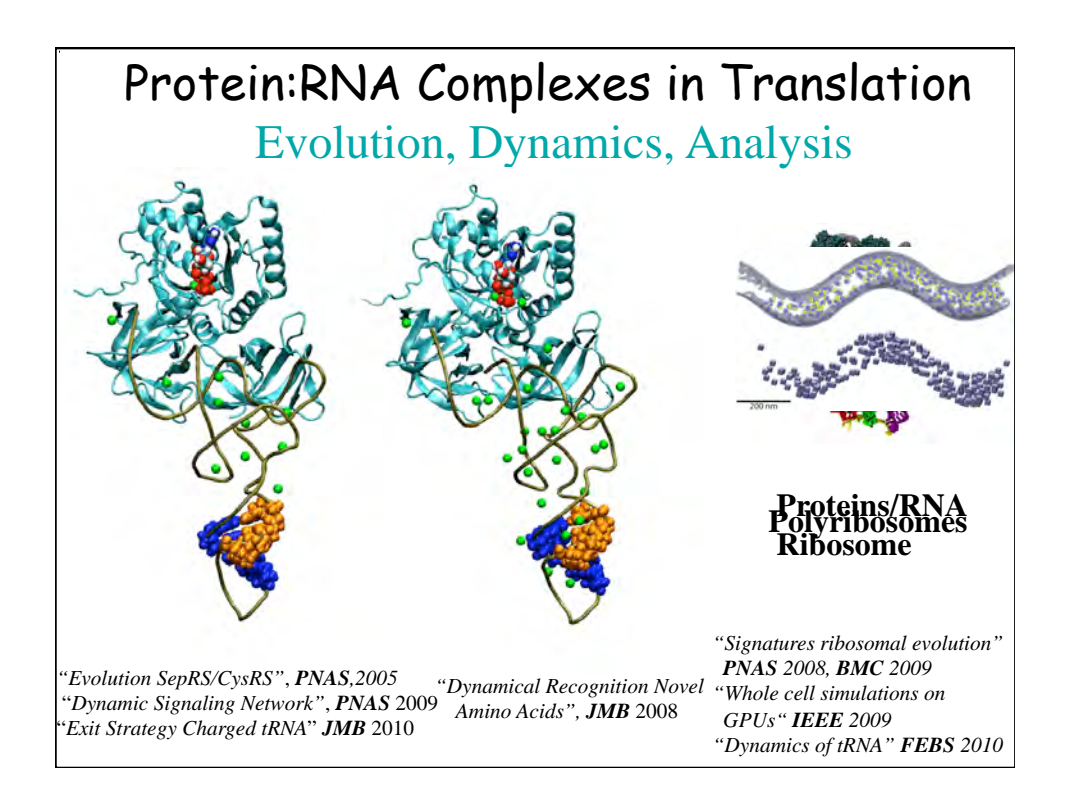

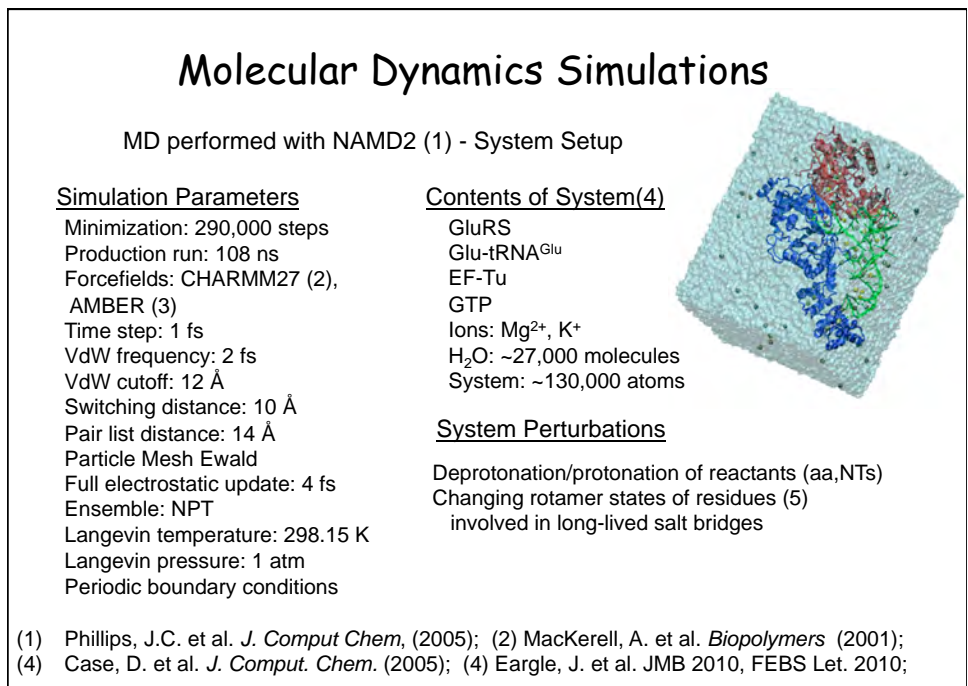

(5) Dunbrack Jr. and Cohen. *Protein Sci.* (1997)

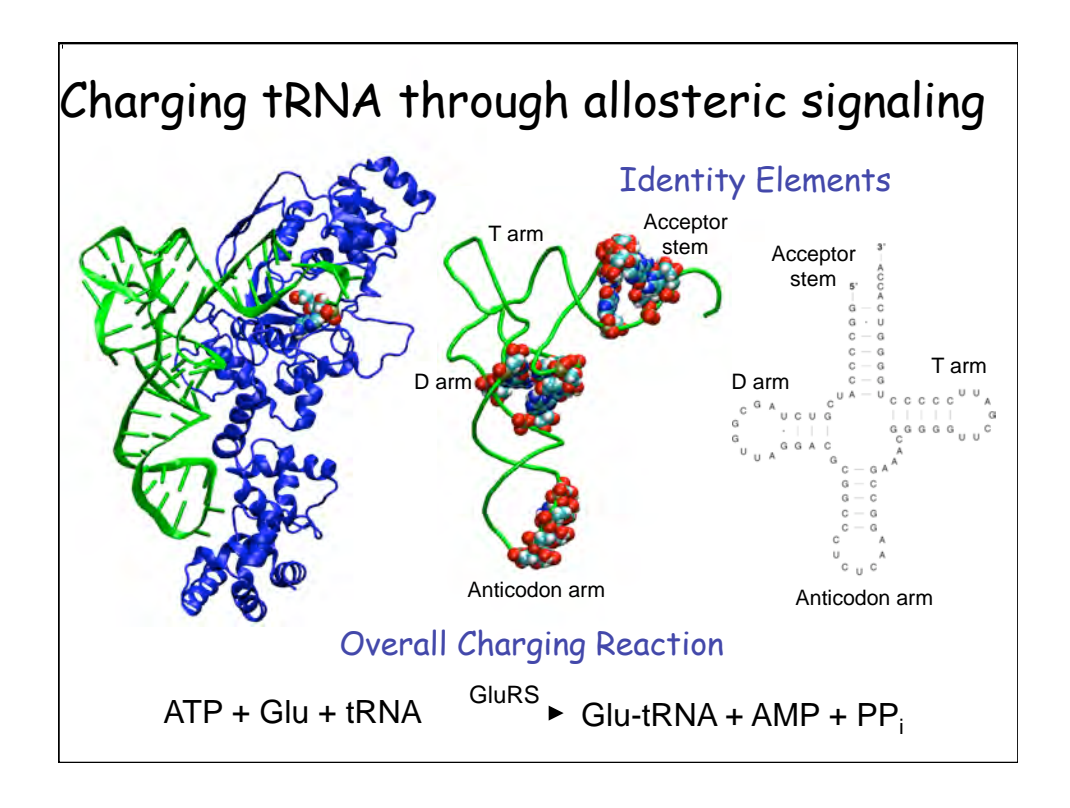

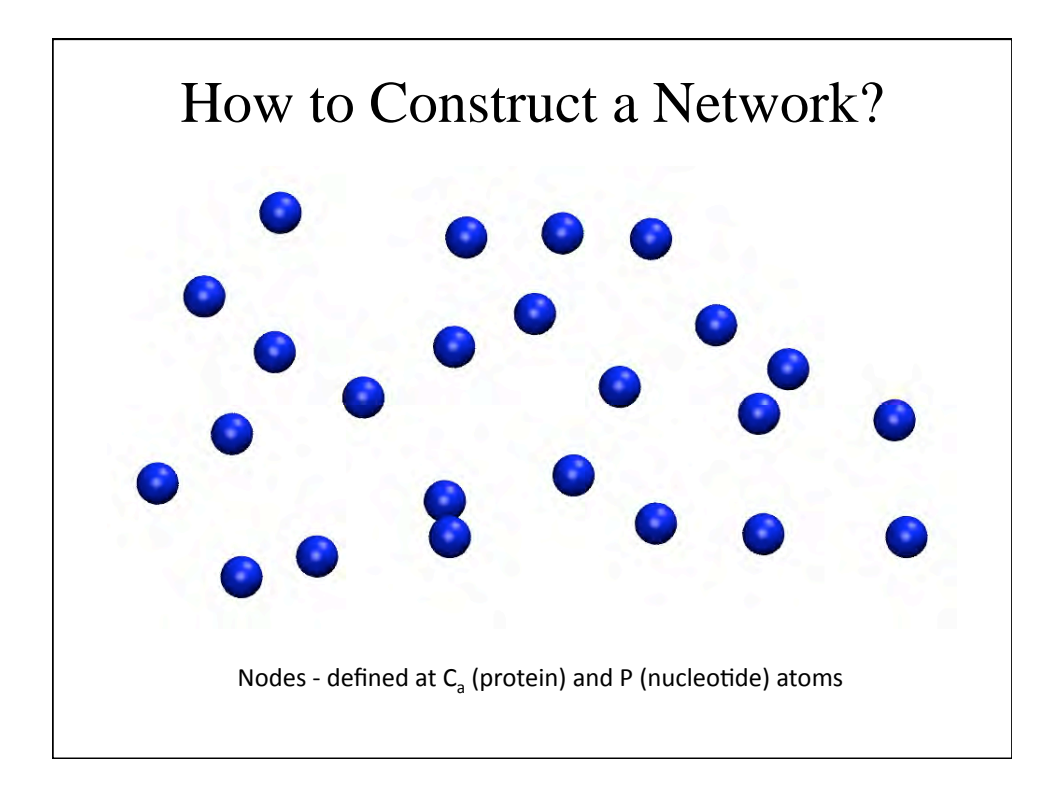

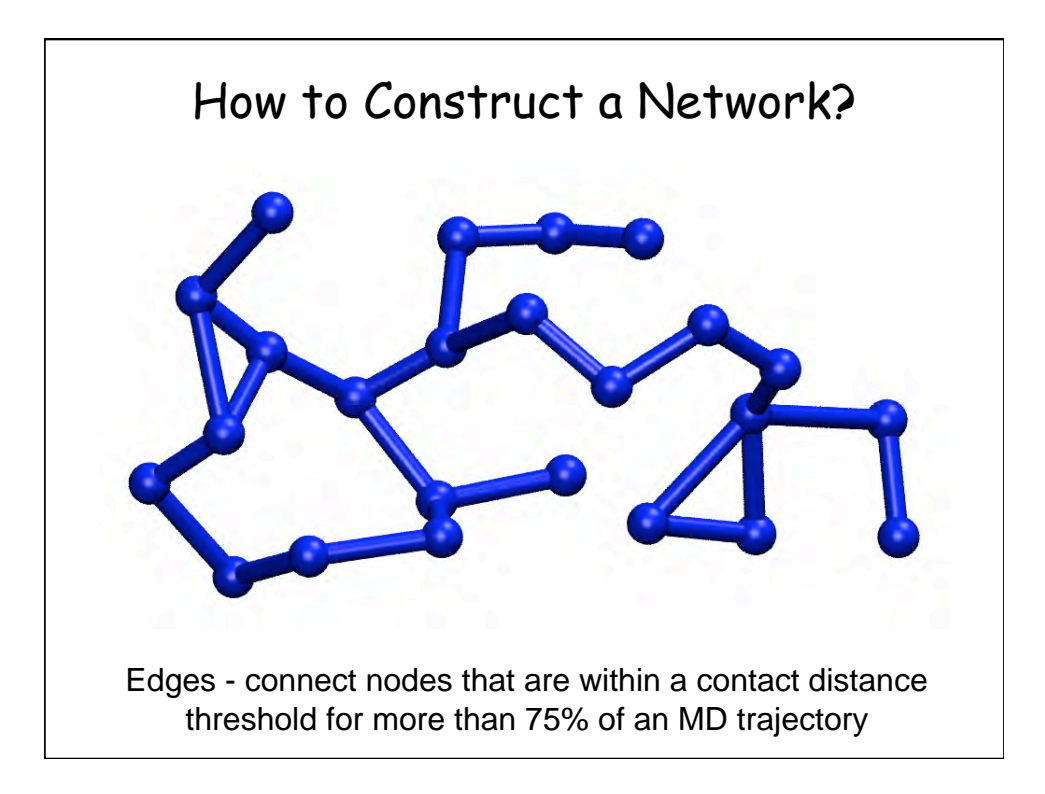

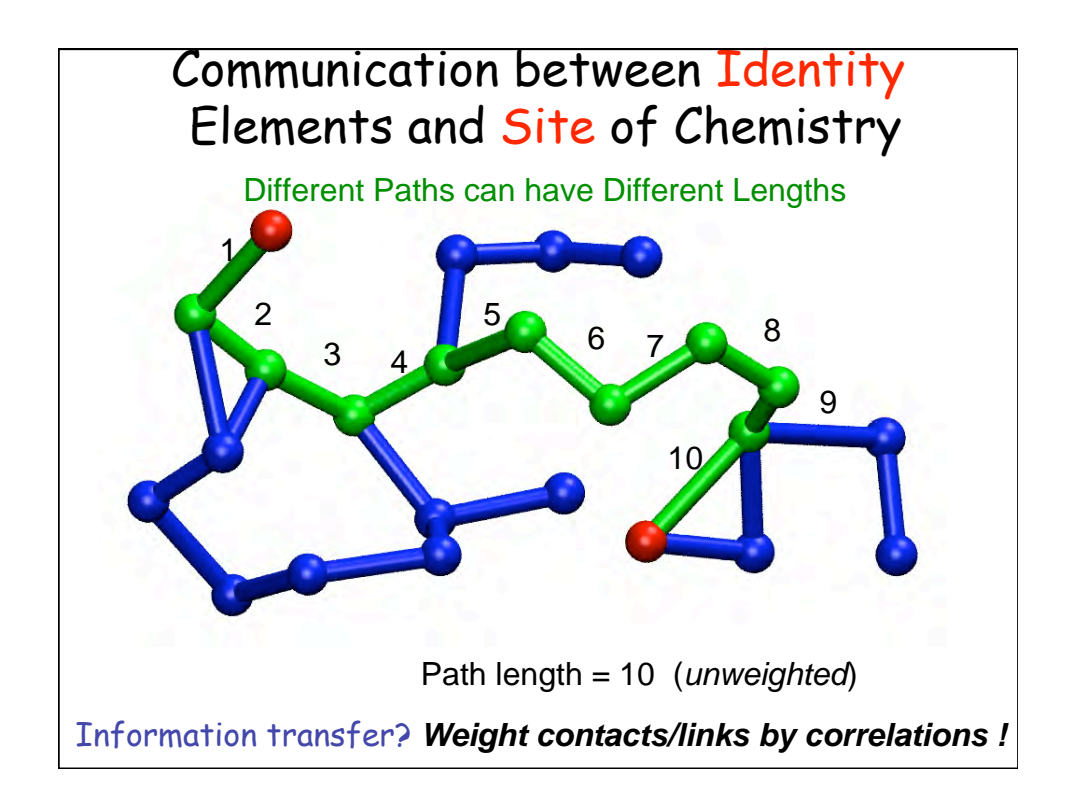

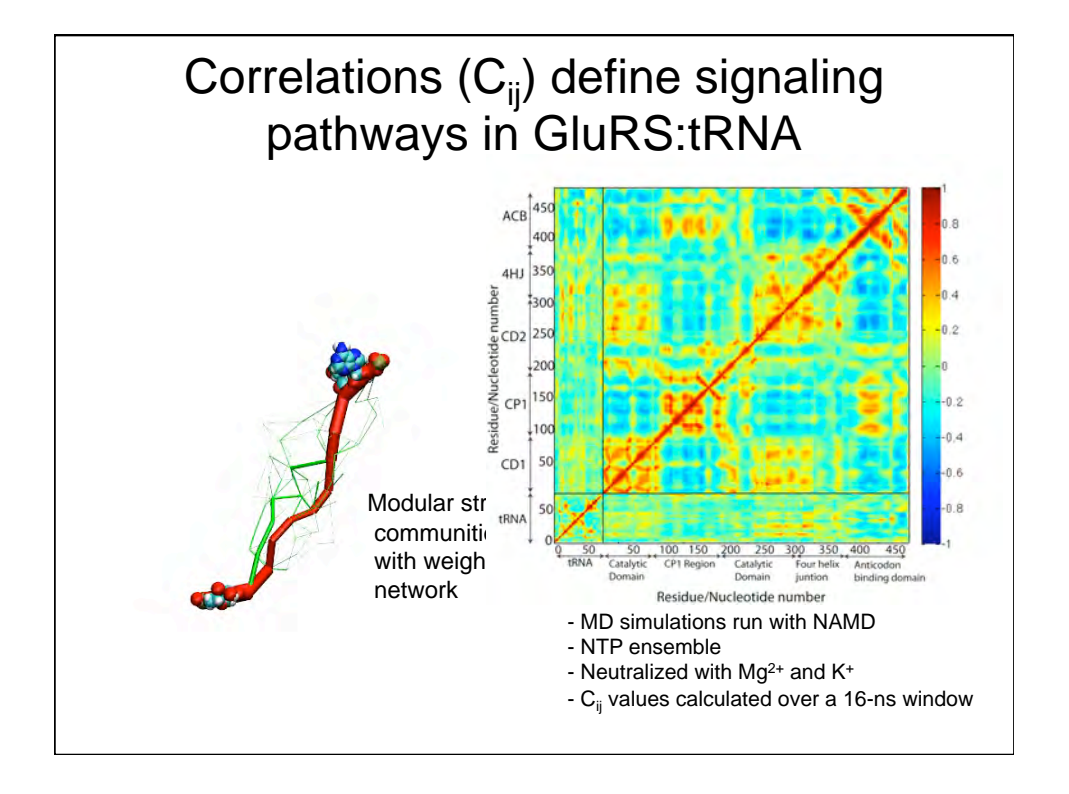

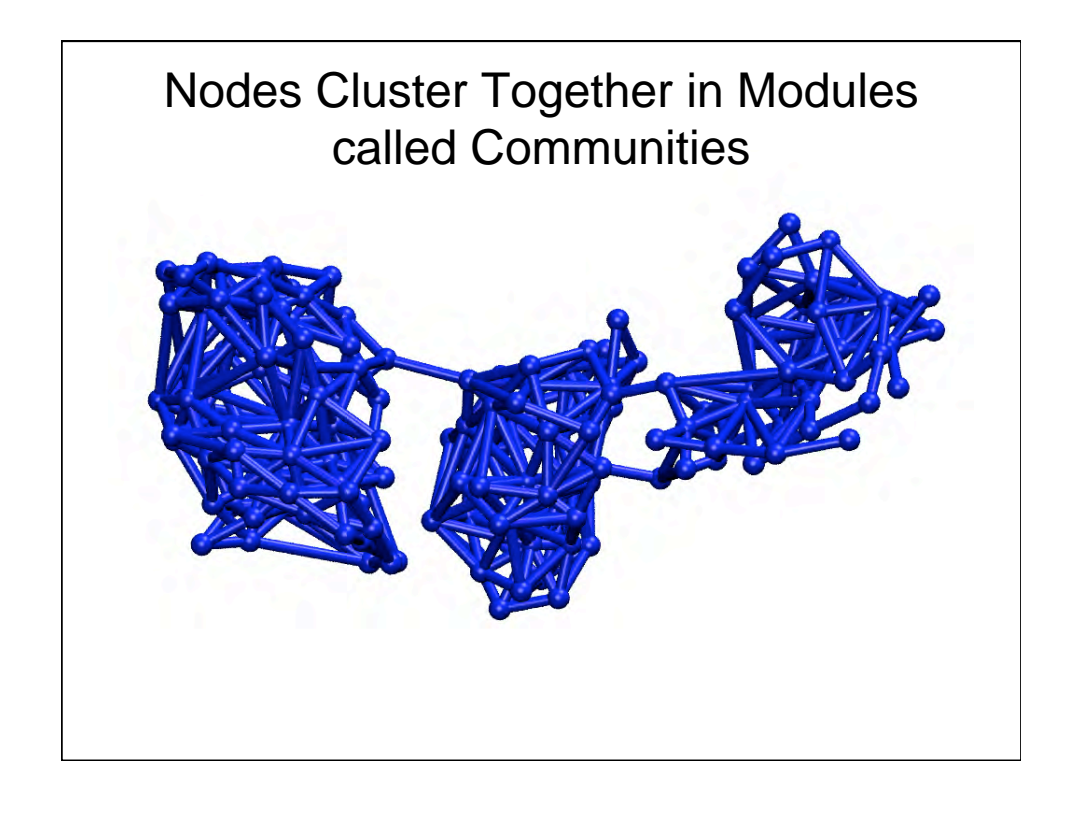

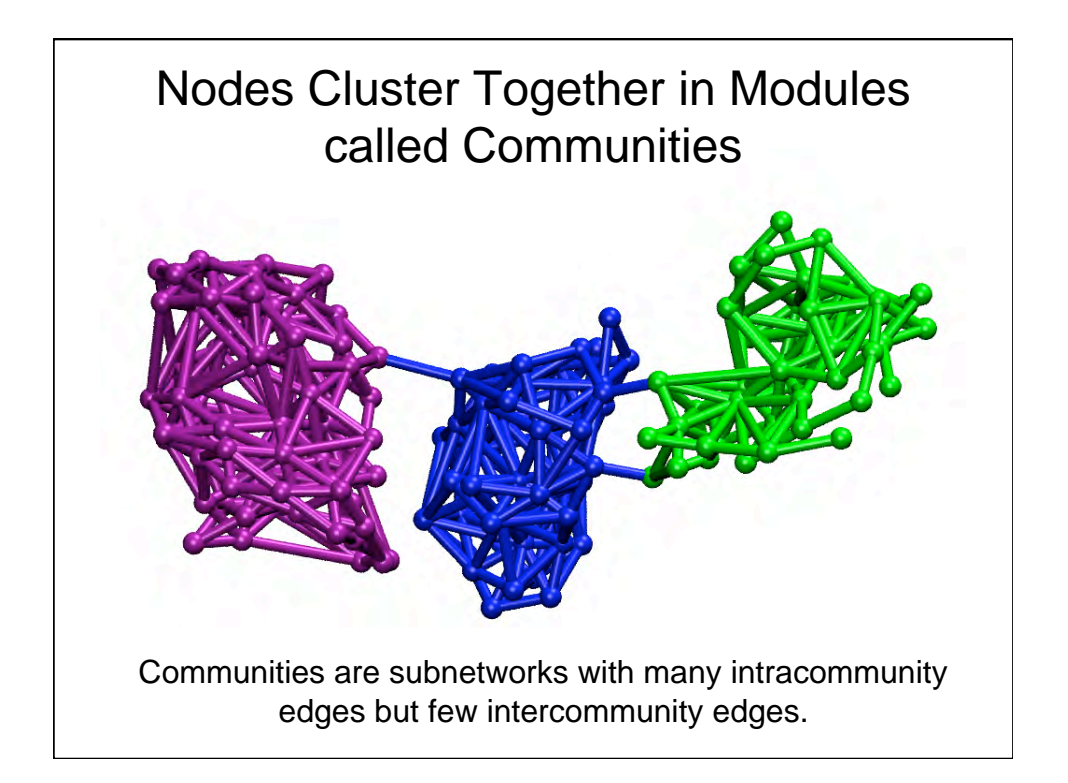

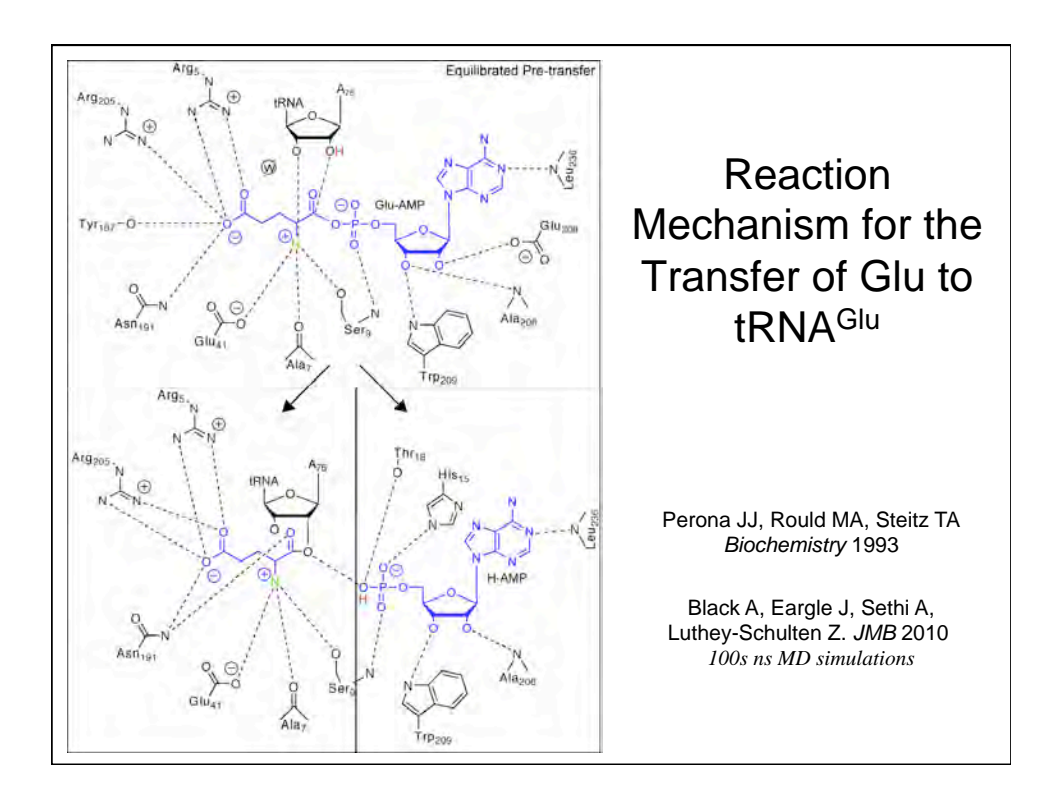

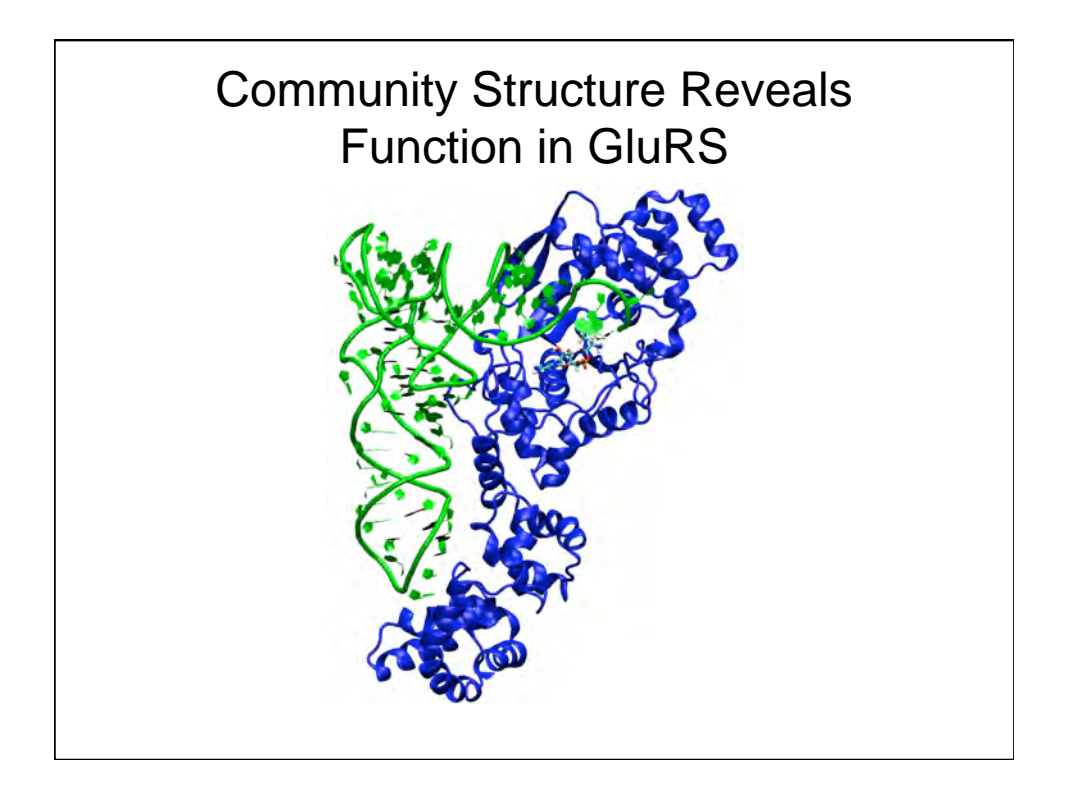

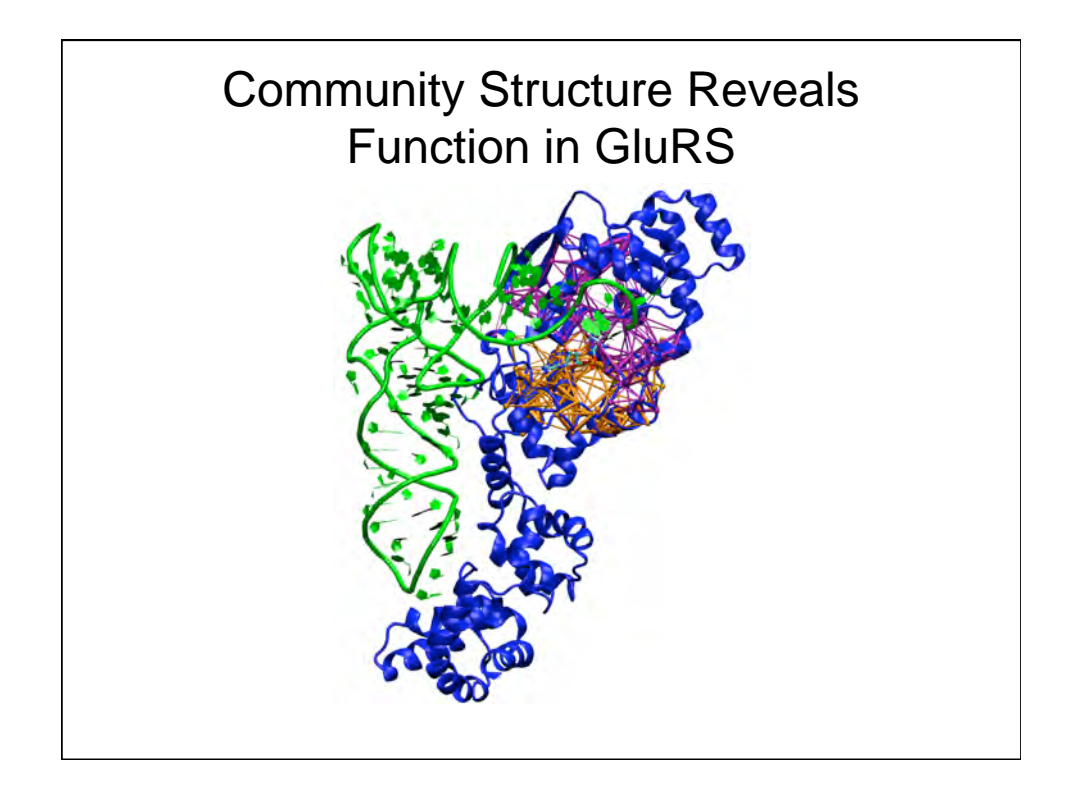

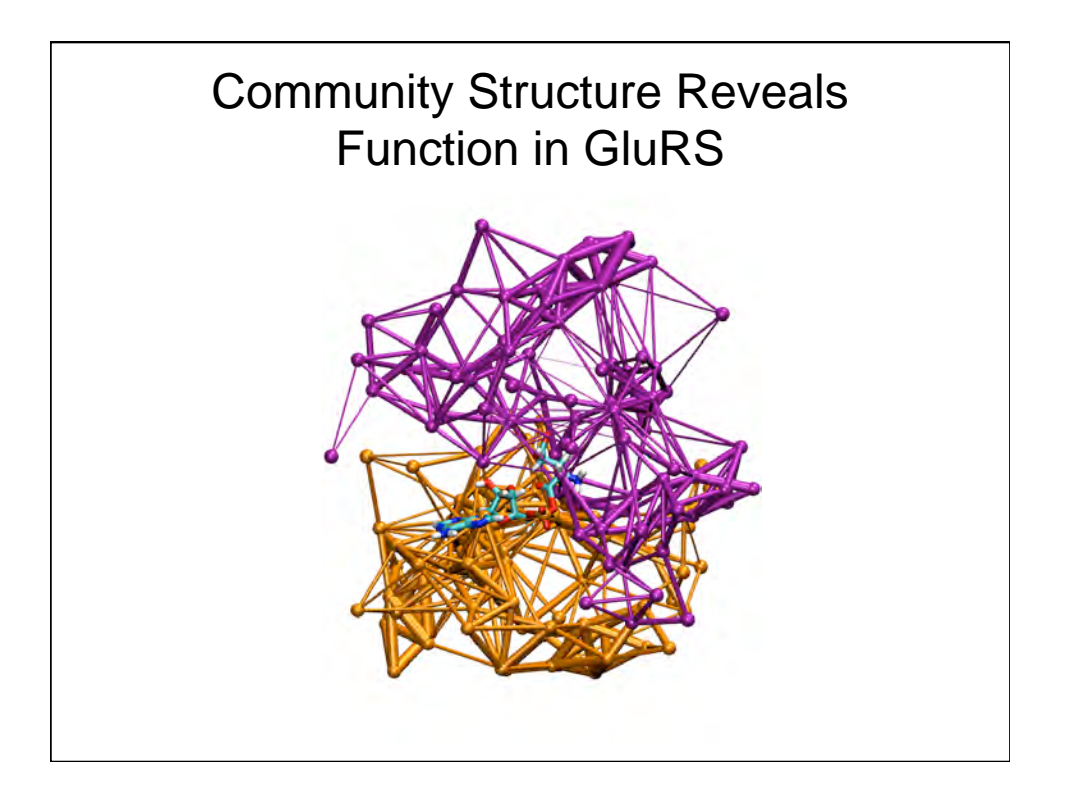

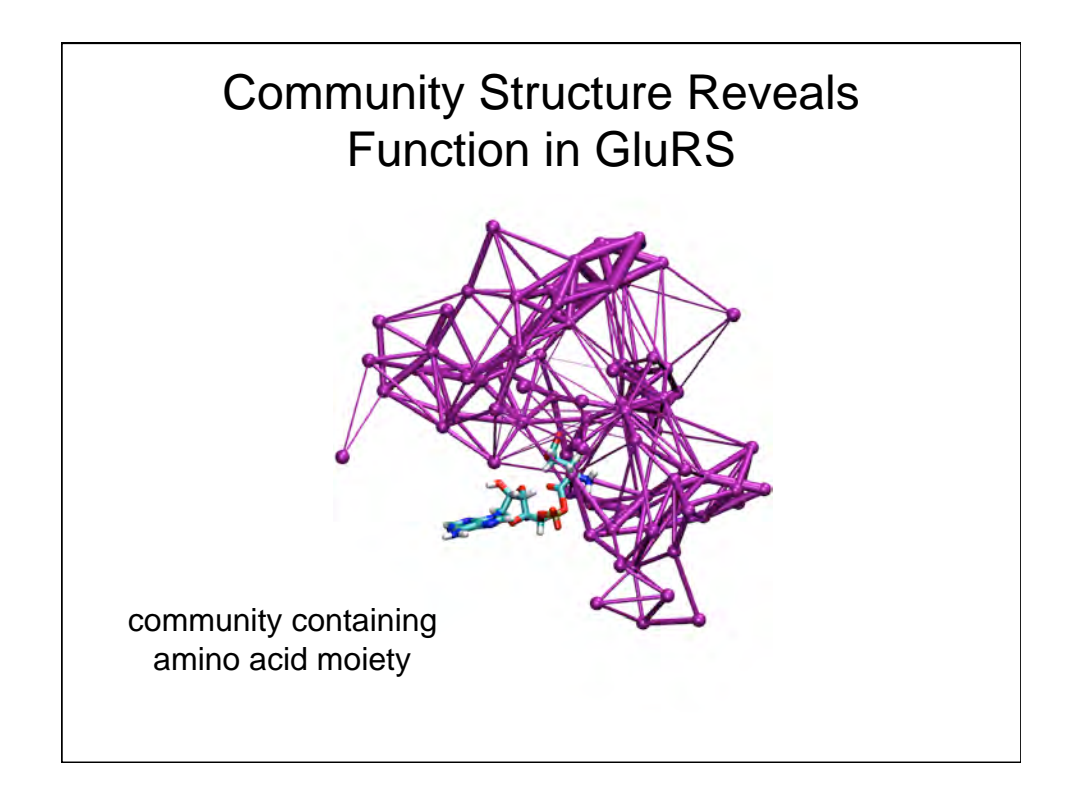

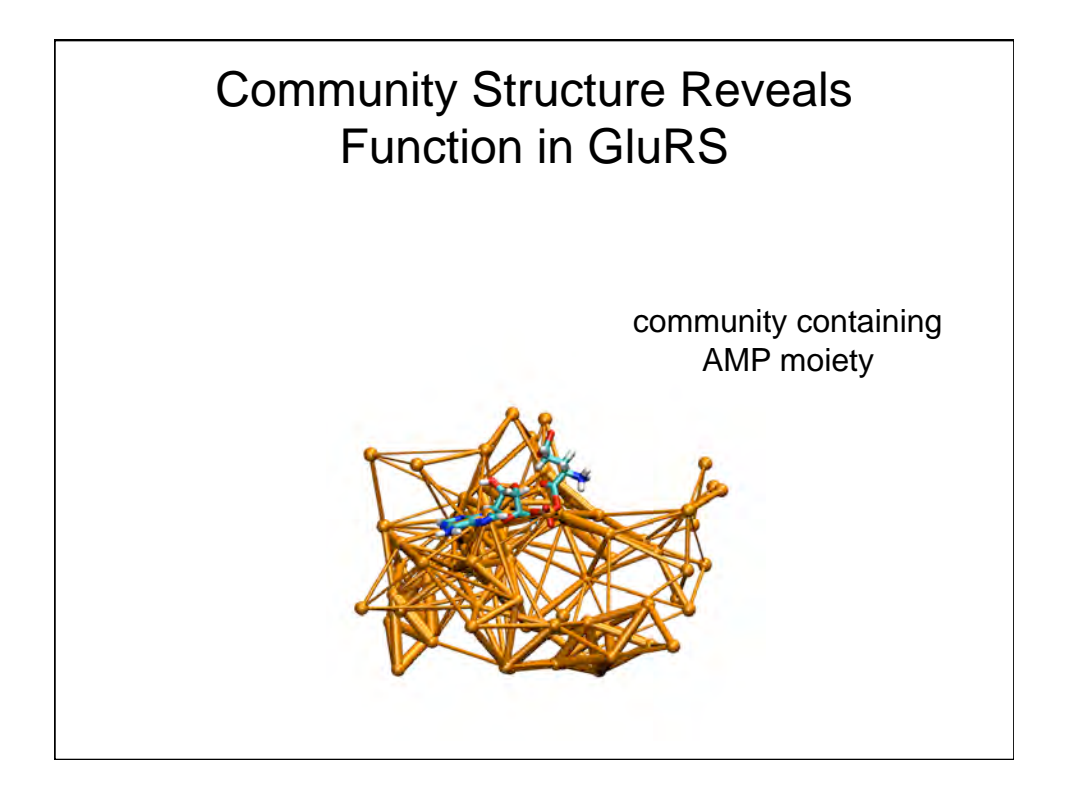

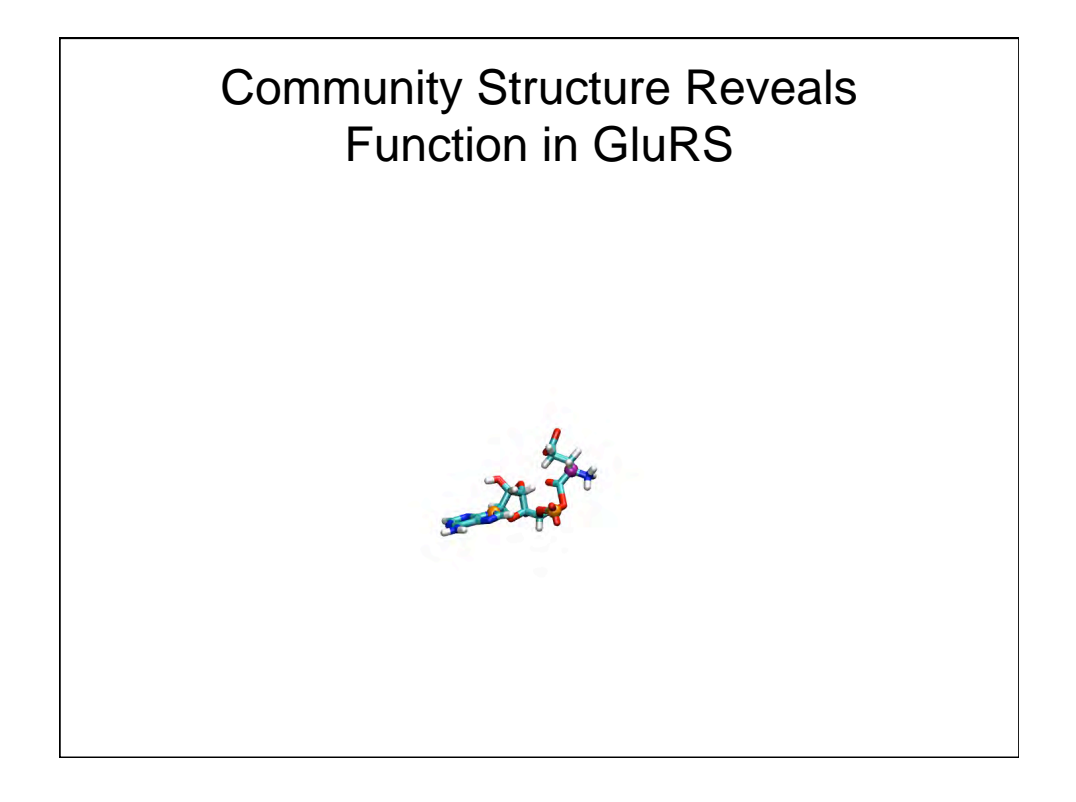

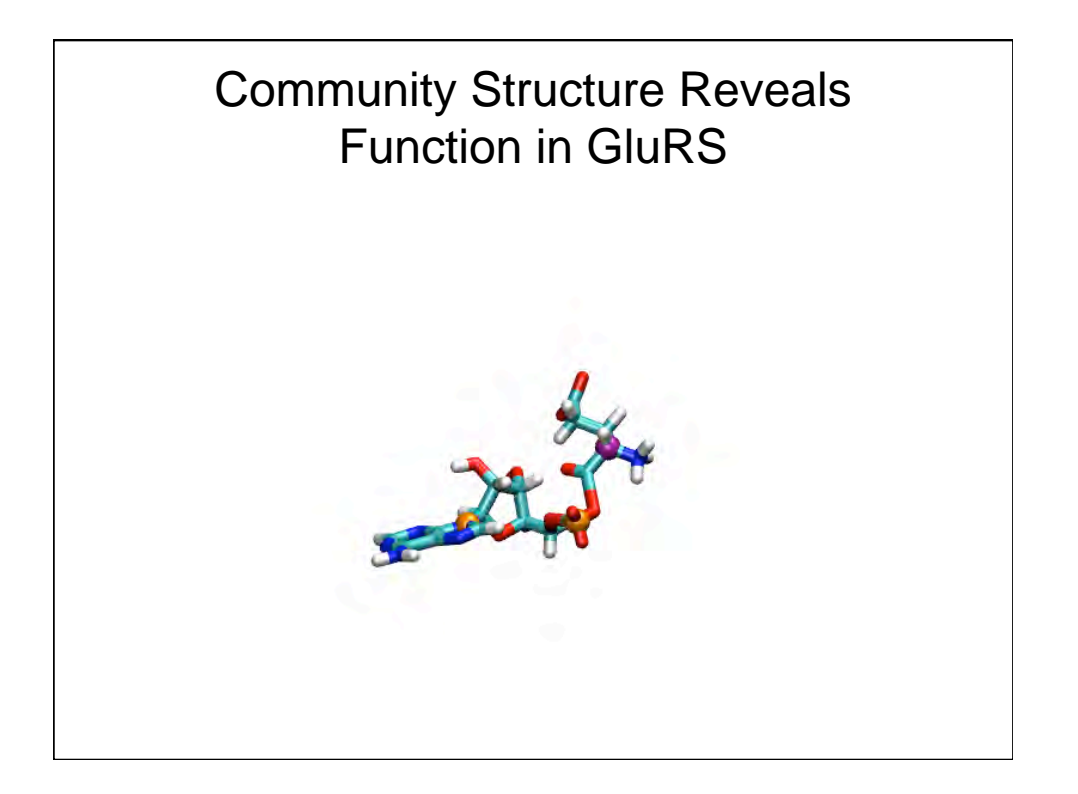

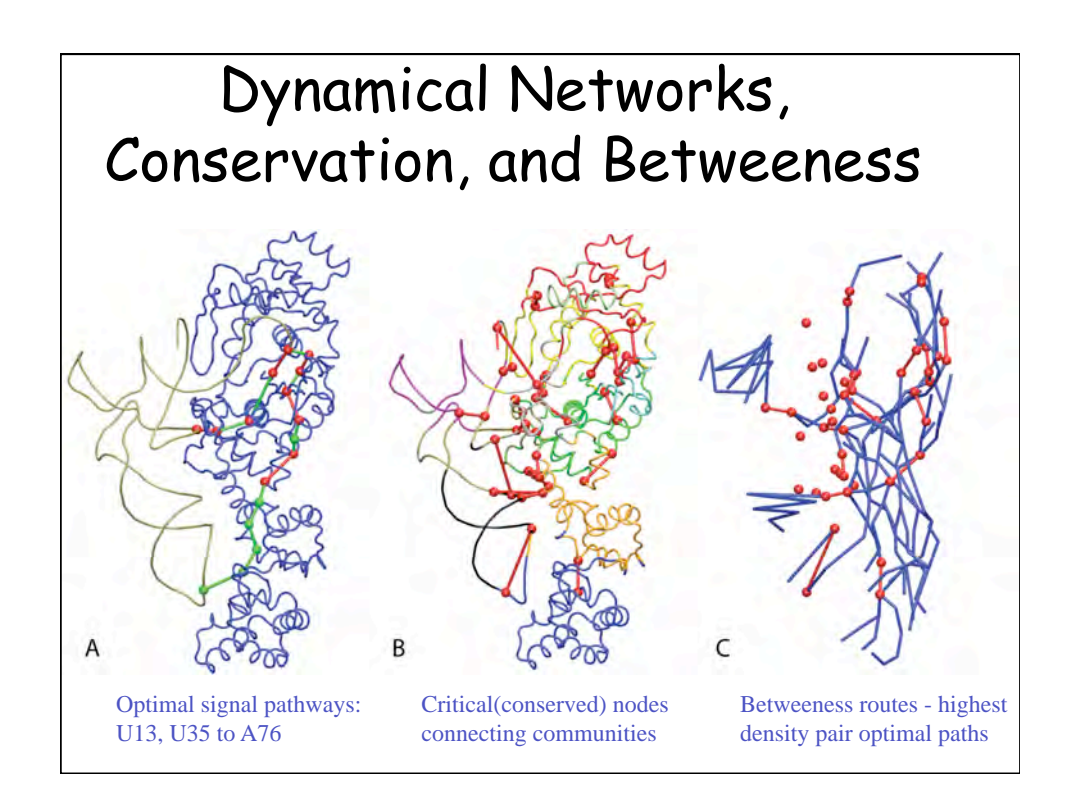

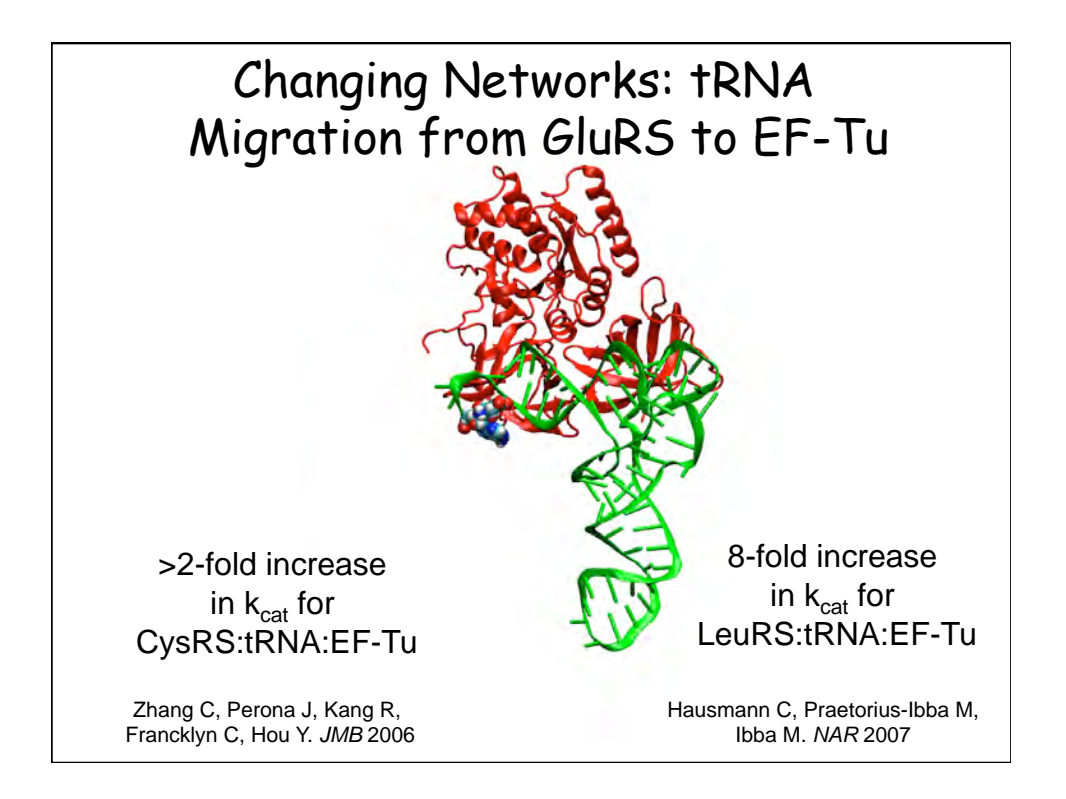

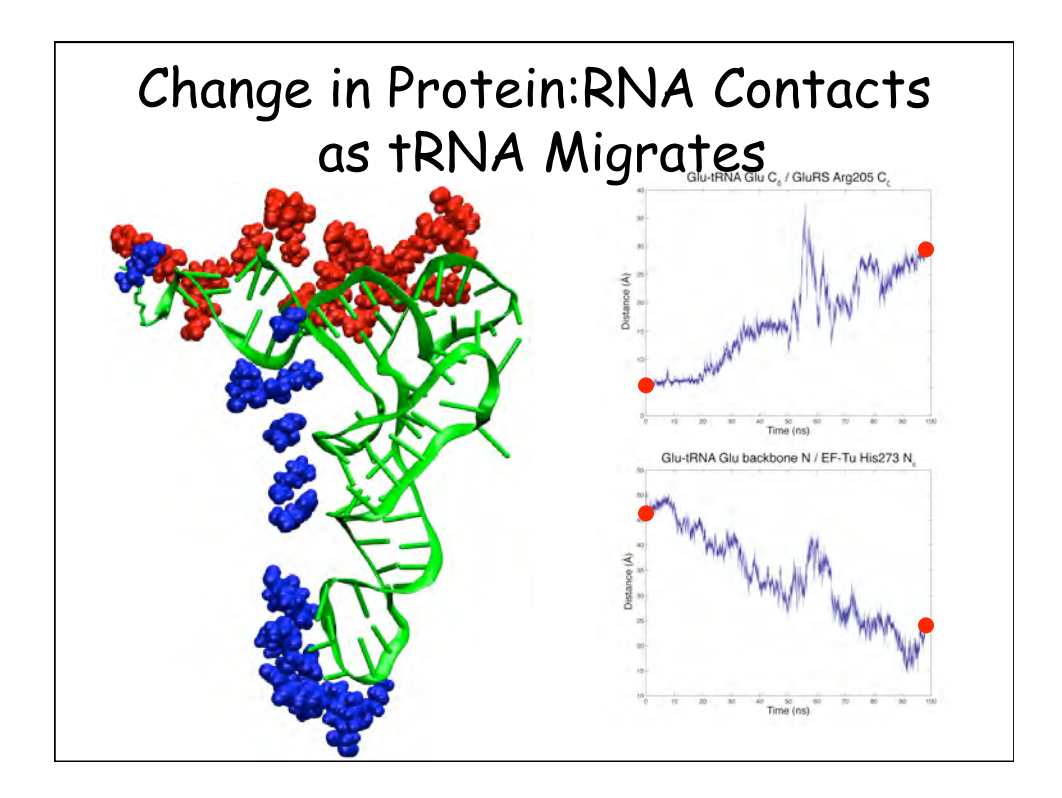

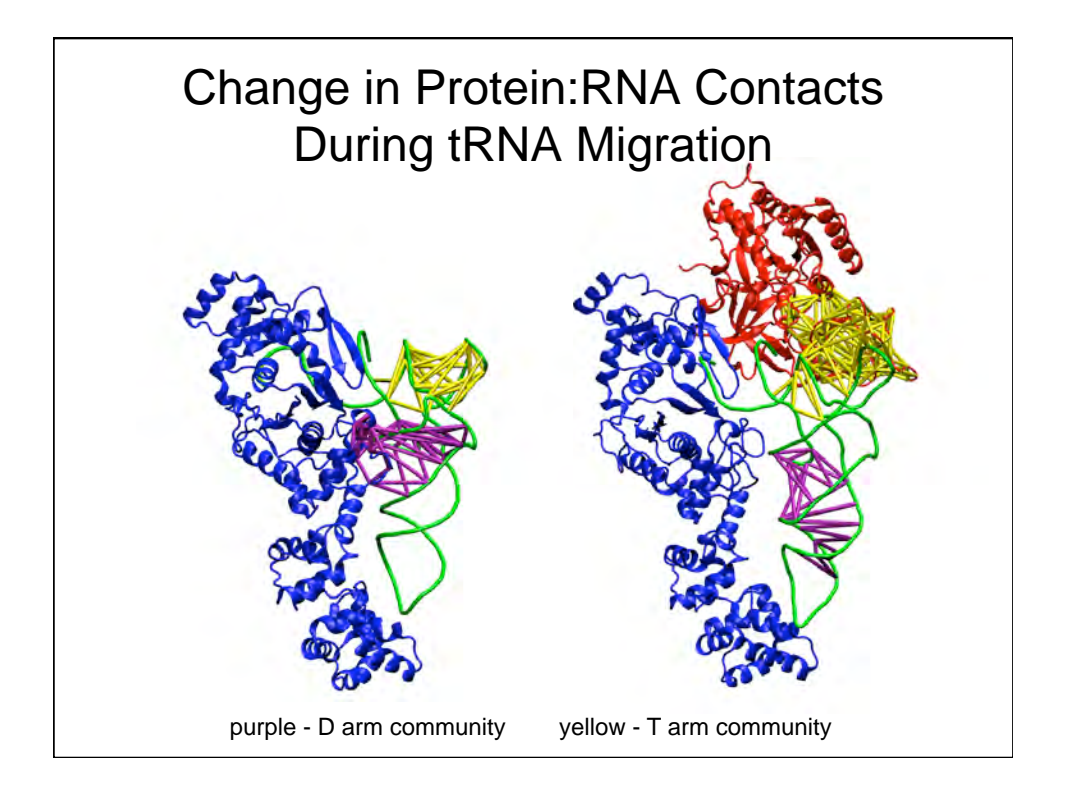

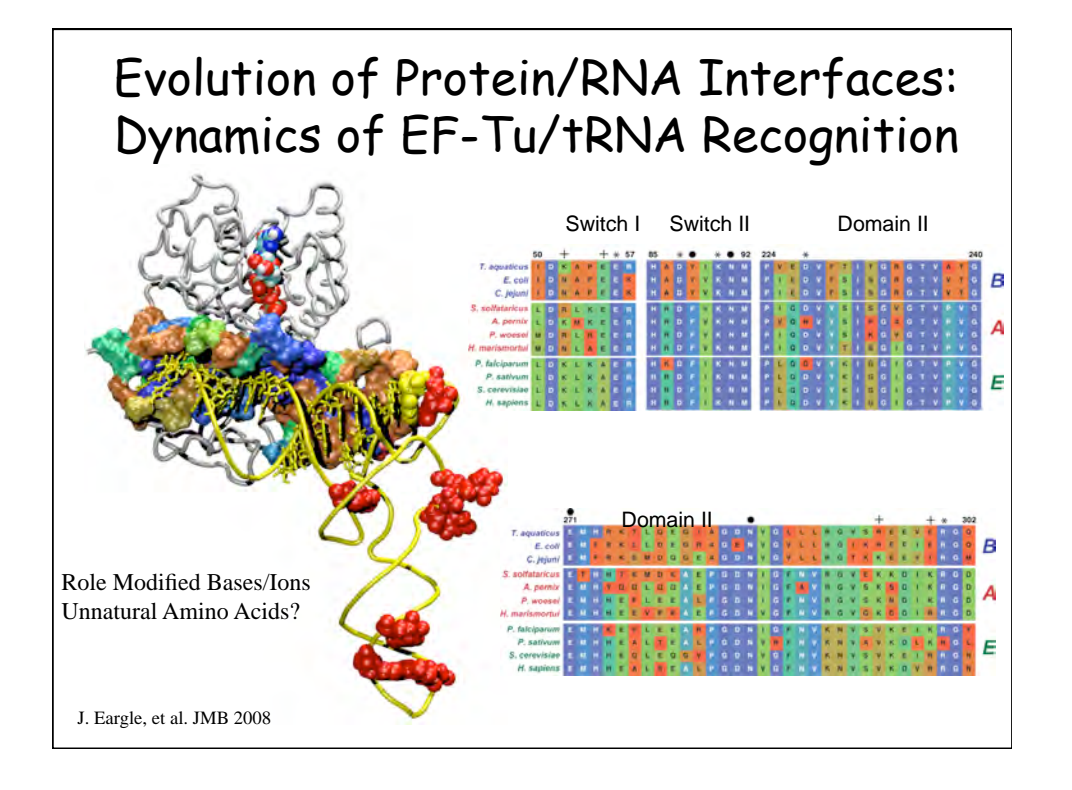

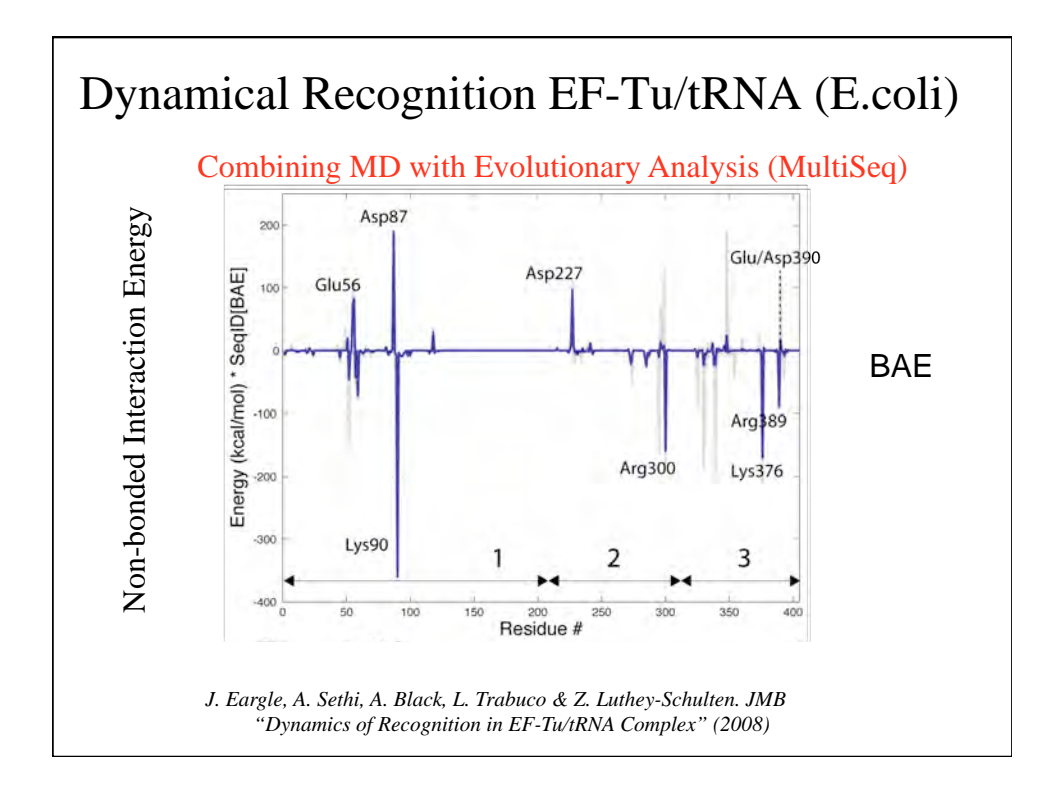

 $\frac{c}{q}$ 

 $\begin{array}{ccccc}\nG & & A & U & G \\
D & D & & \n\end{array}$ 

ANTICODOI<br>LOOP

G  $\mathcal{C}$ 

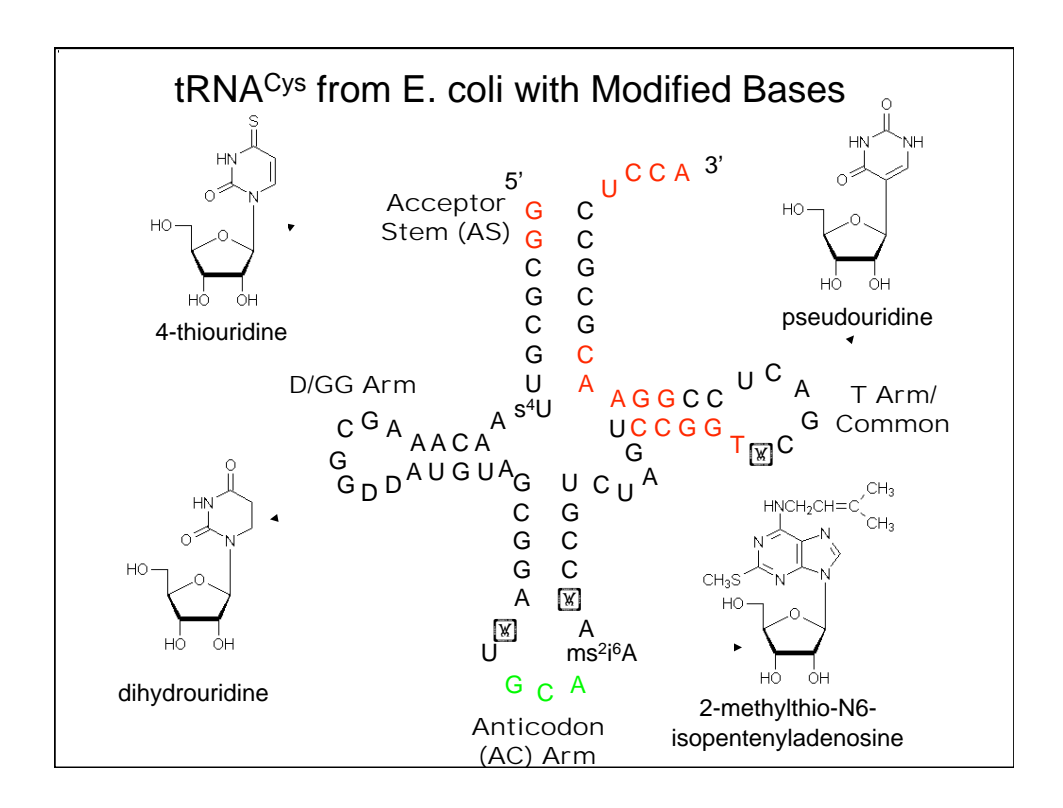

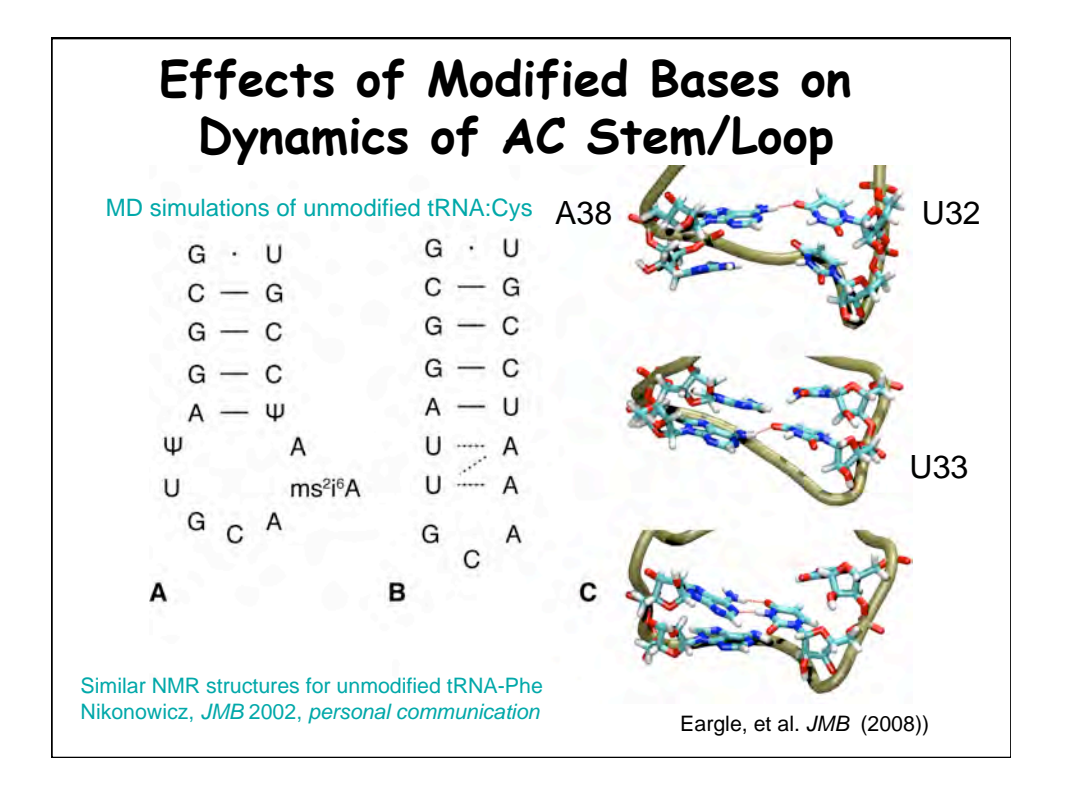

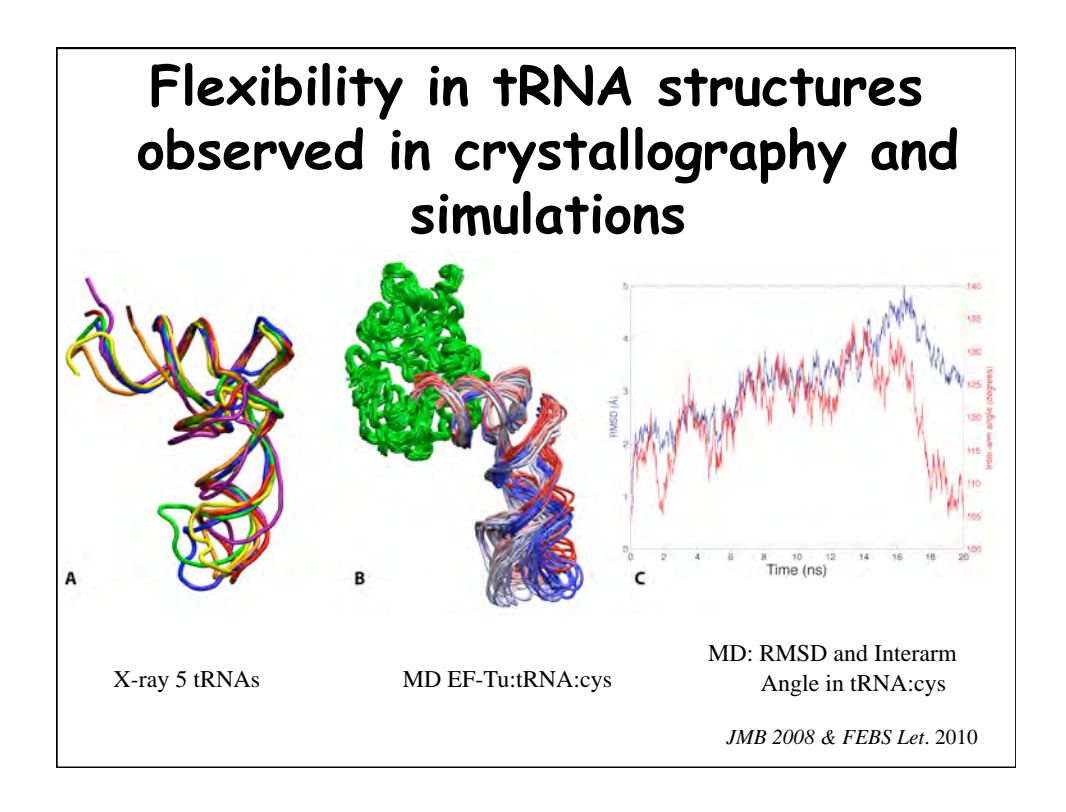

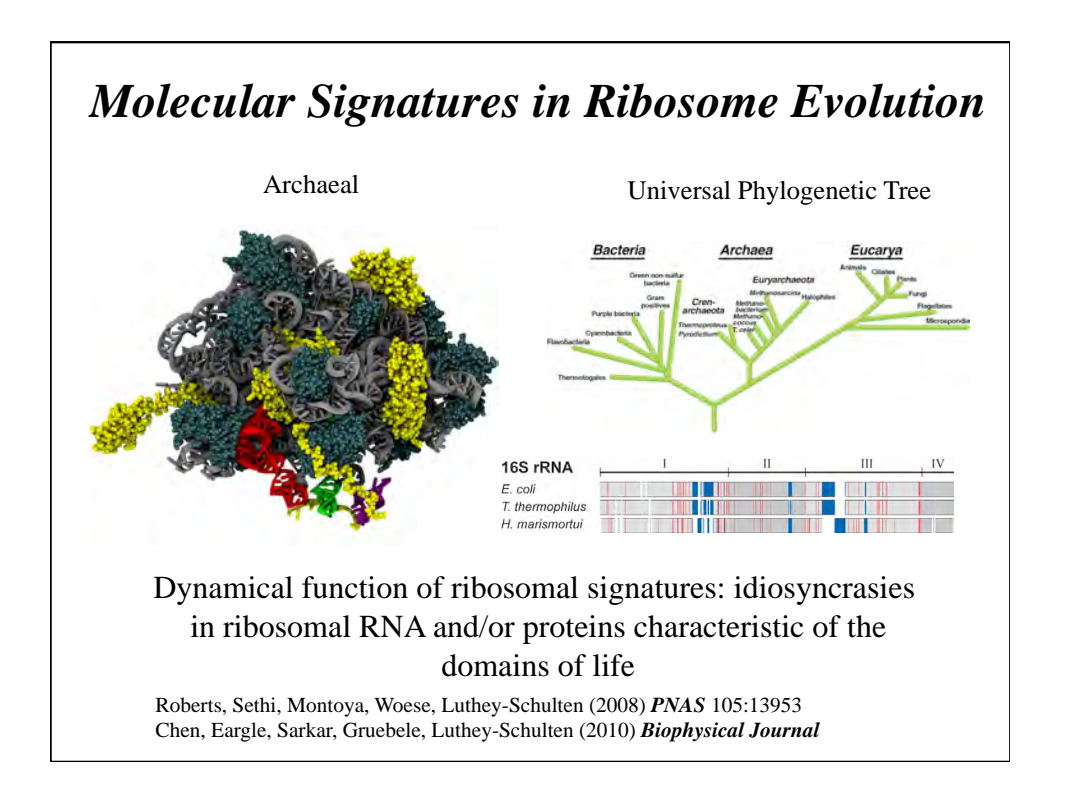

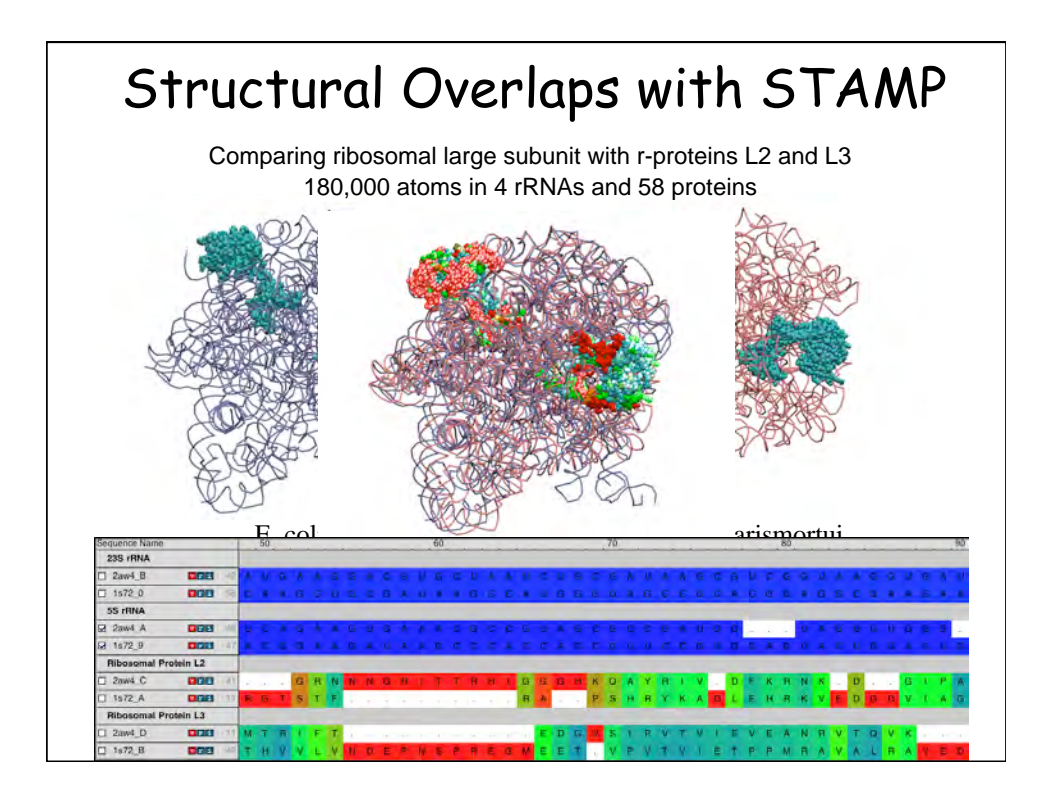

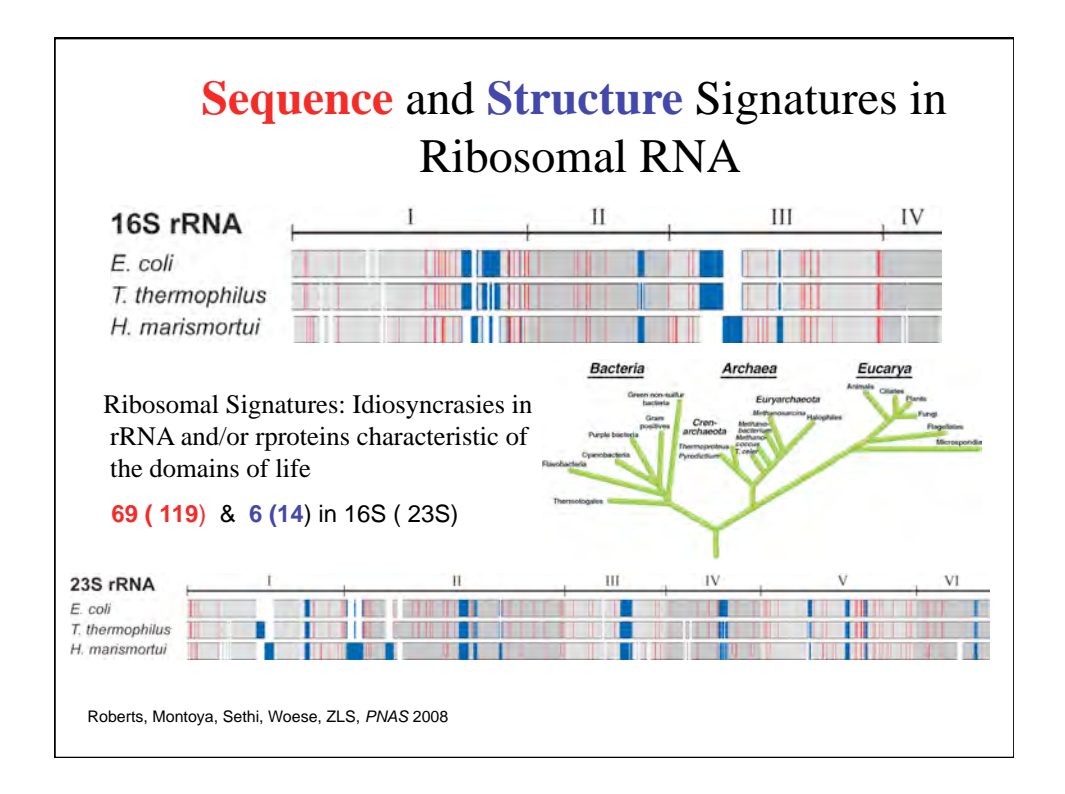

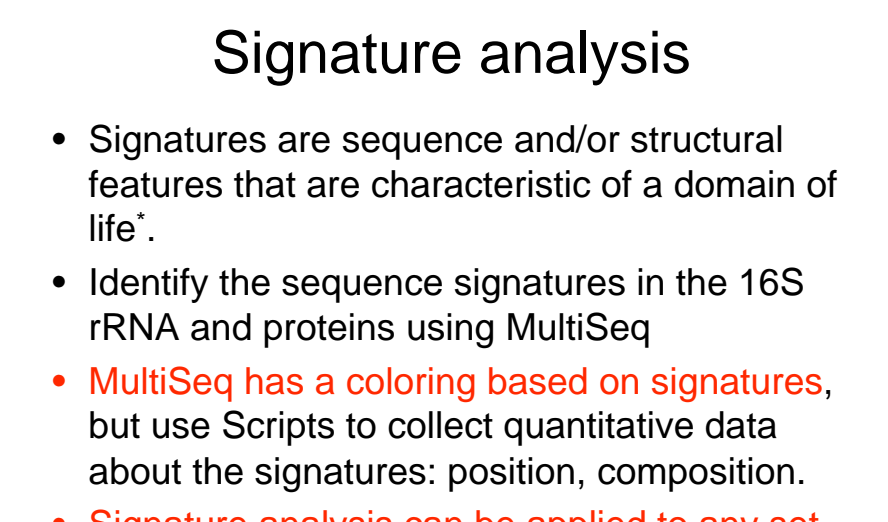

• Signature analysis can be applied to any set of sequences/groupings

\* E. Roberts, A. Sethi, J. Montoya, C. Woese, Z Luthey-Schulten (2008) *PNAS* 

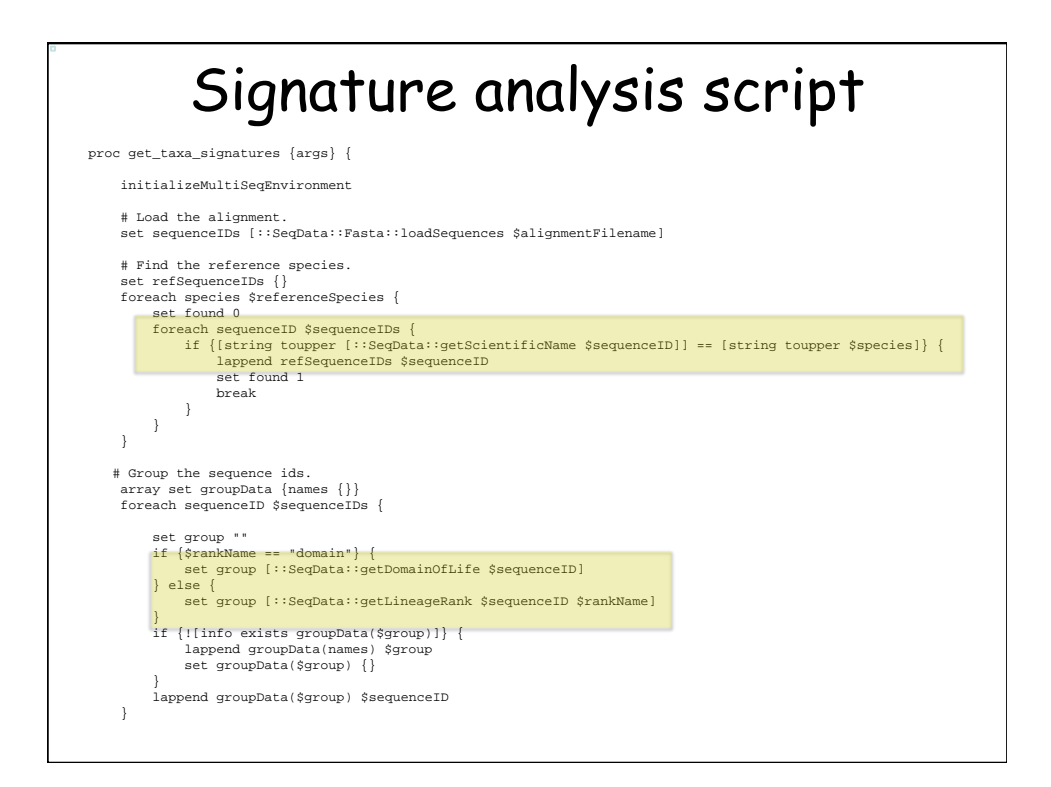

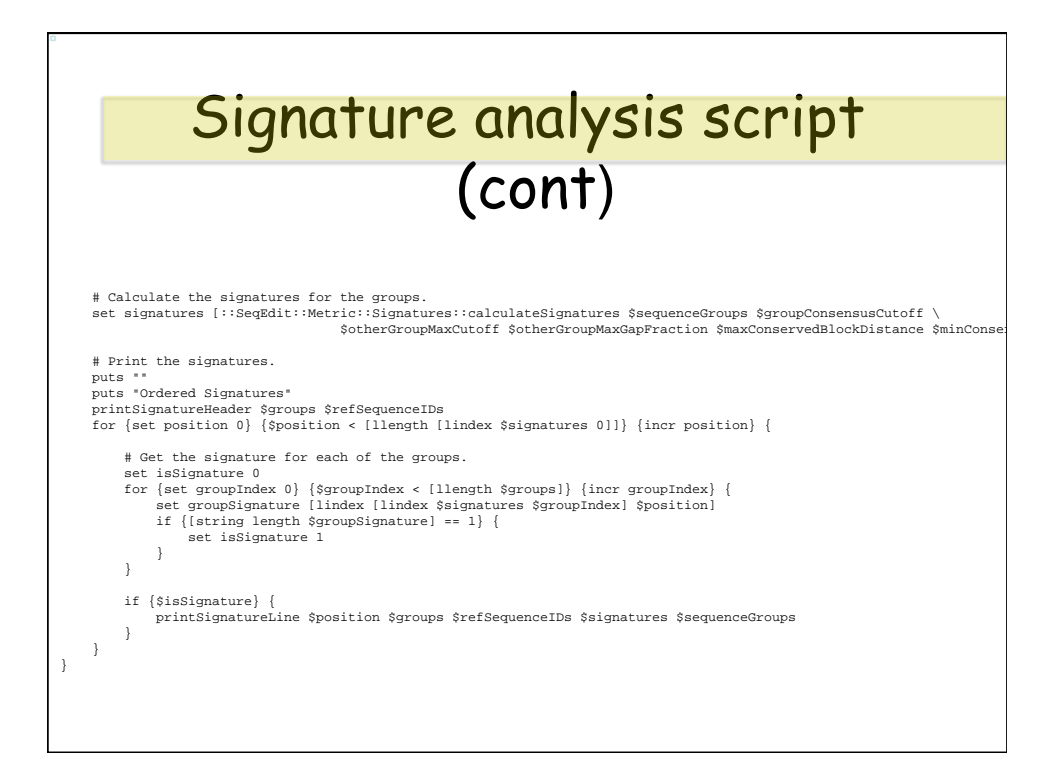

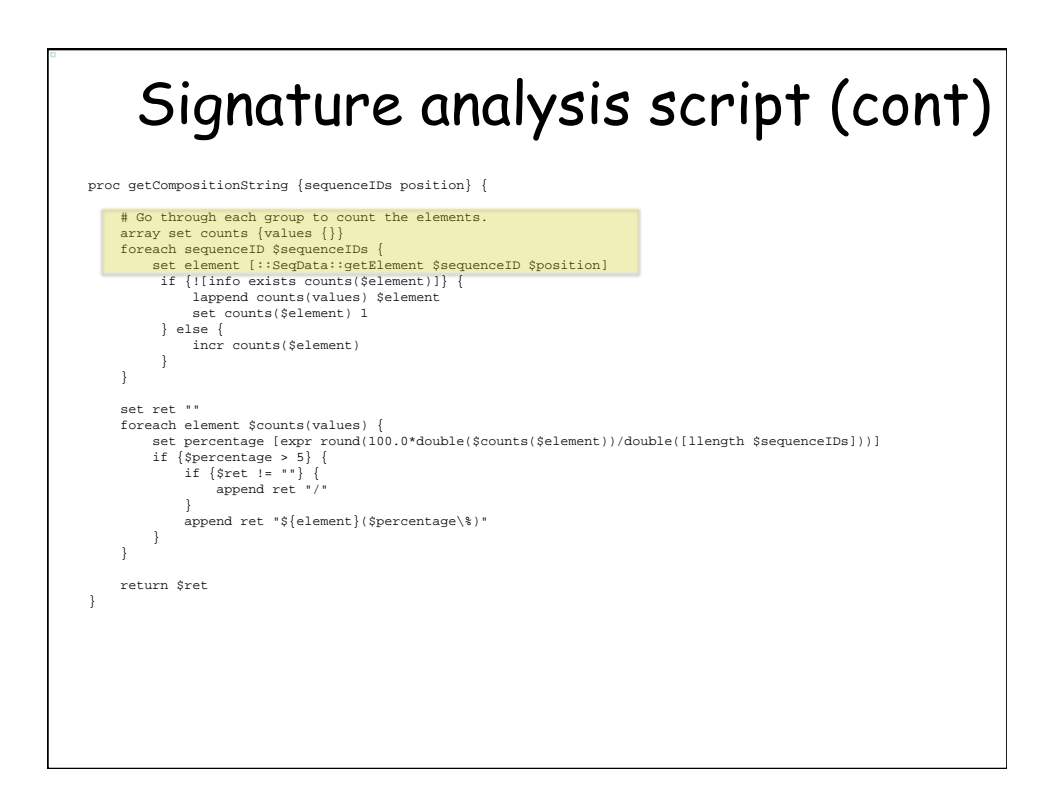

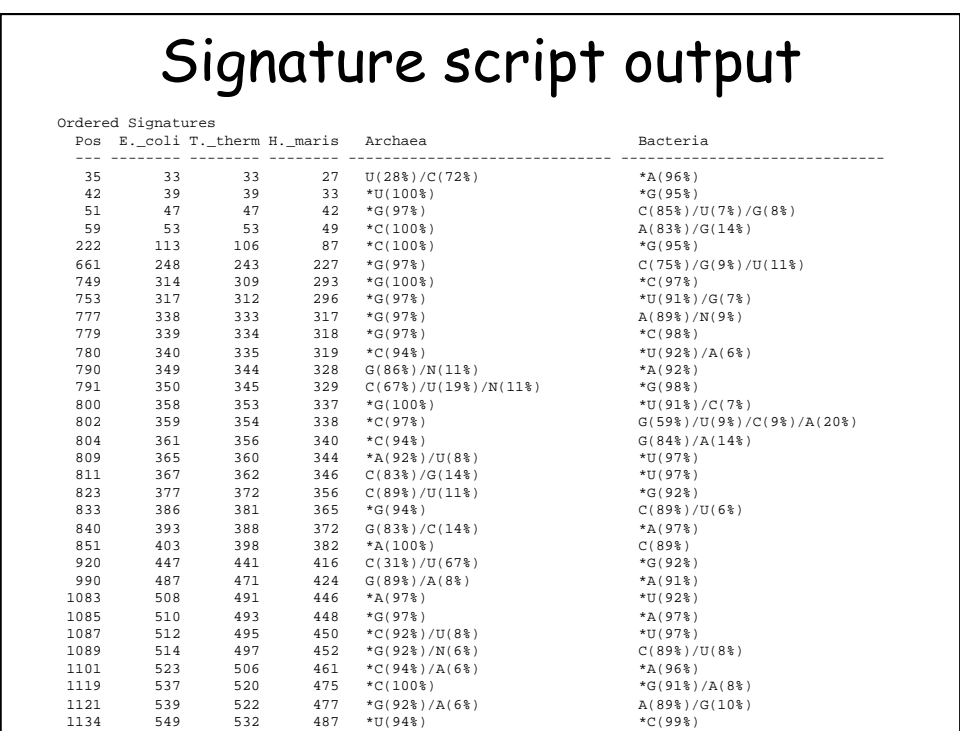

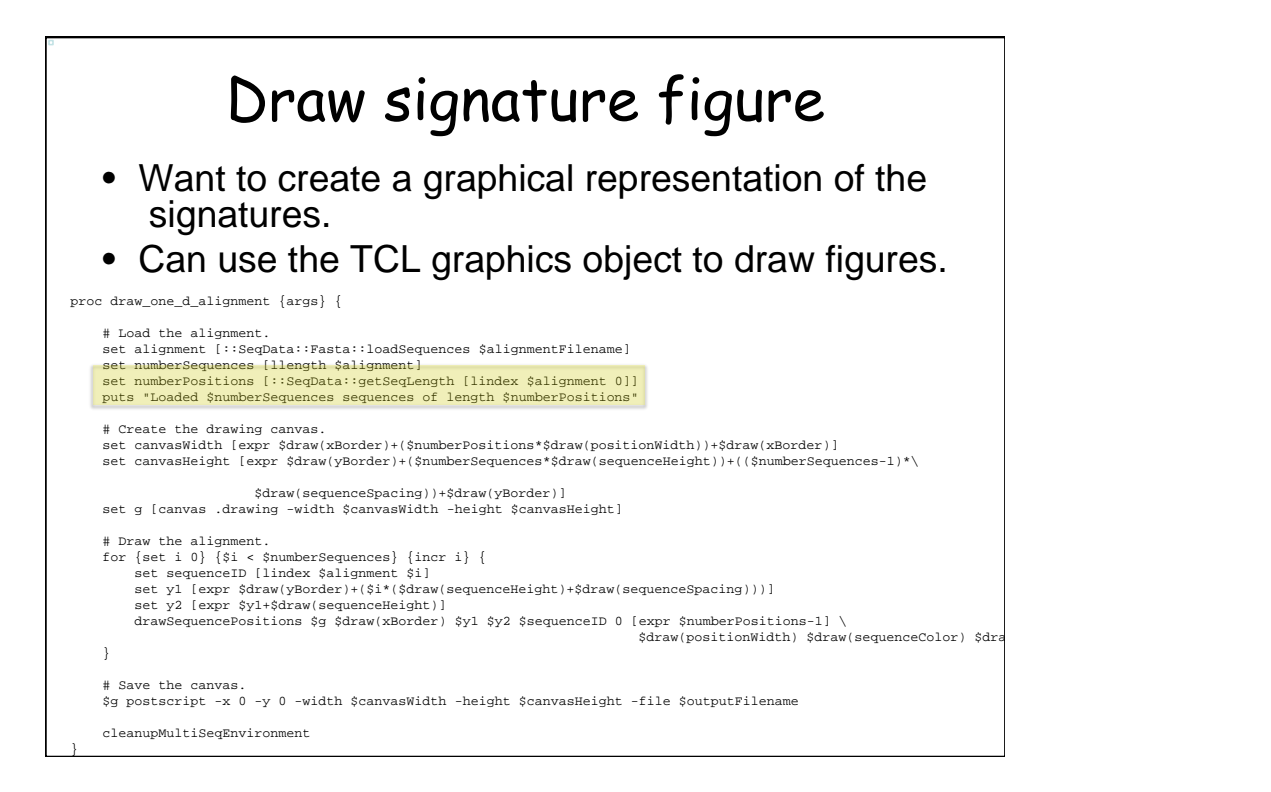

## Draw signature figure (cont)

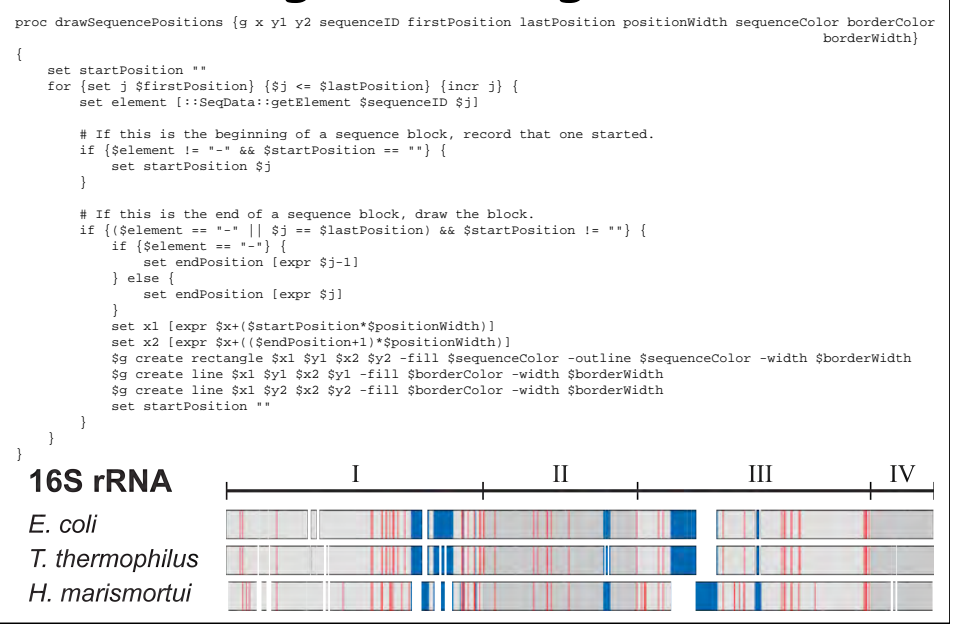

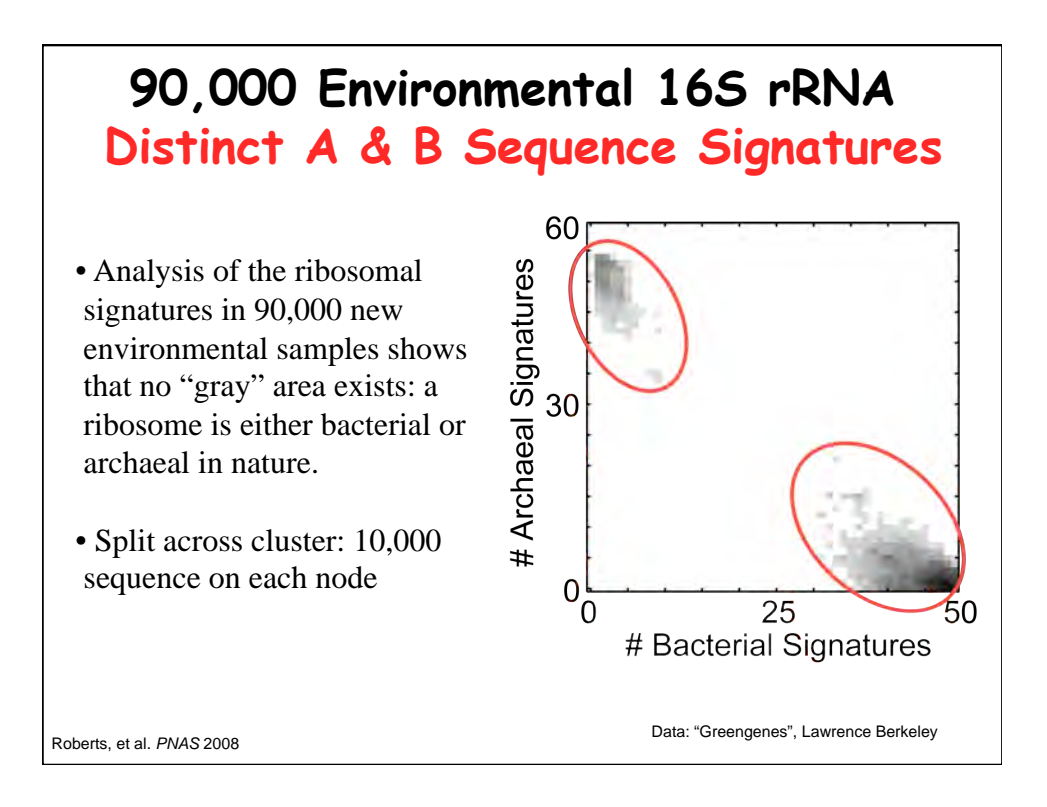

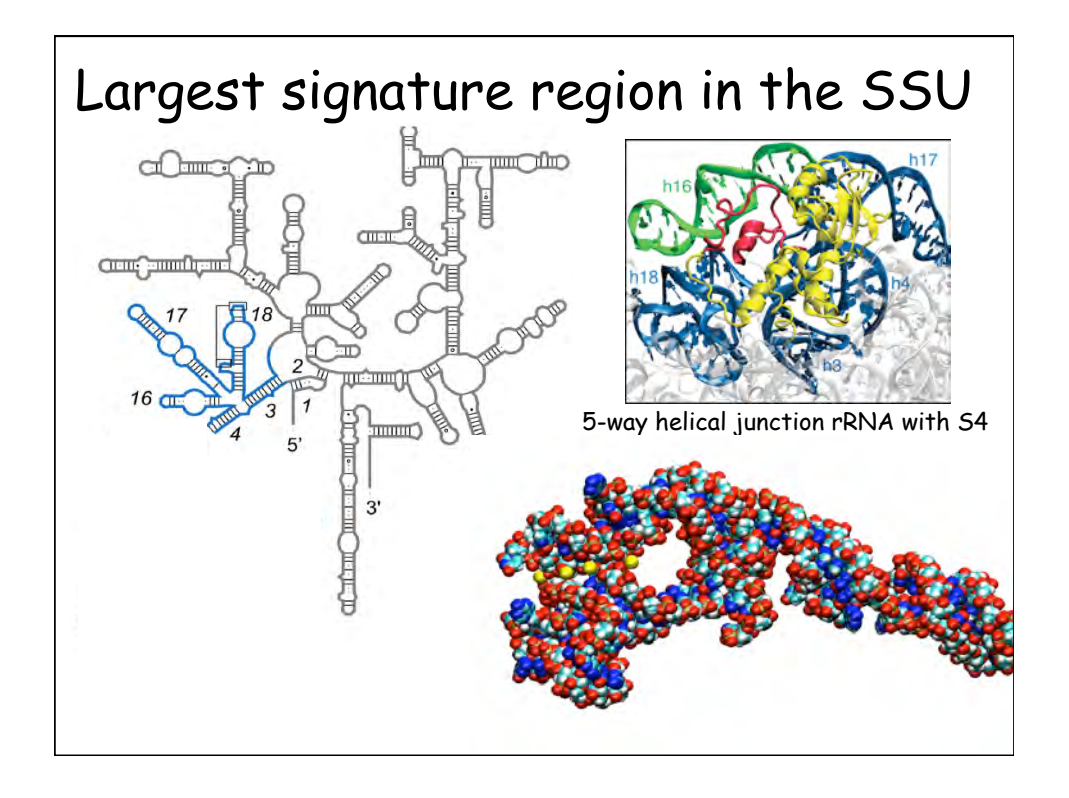

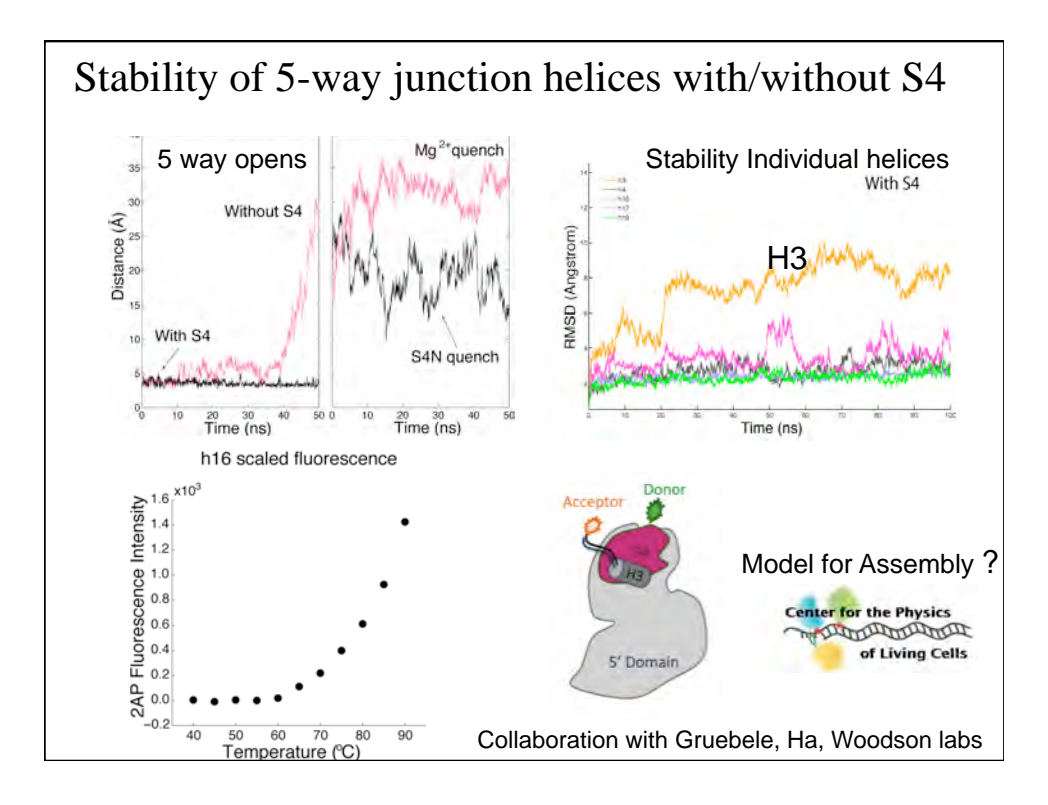

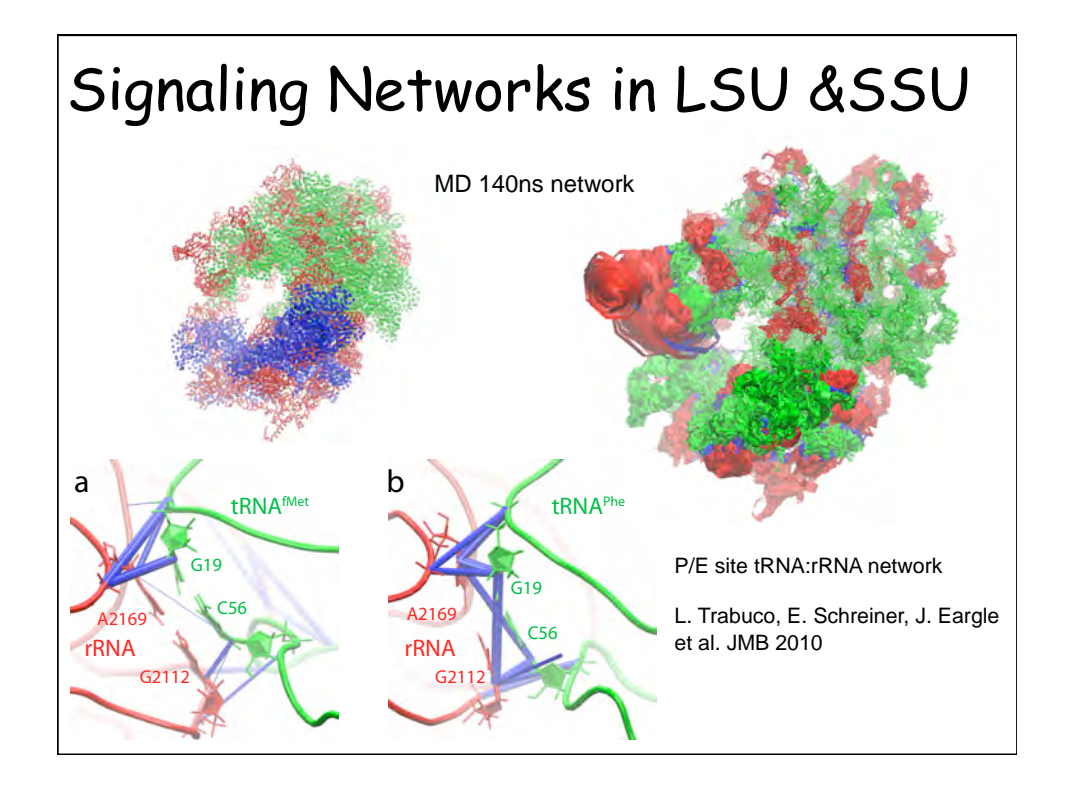

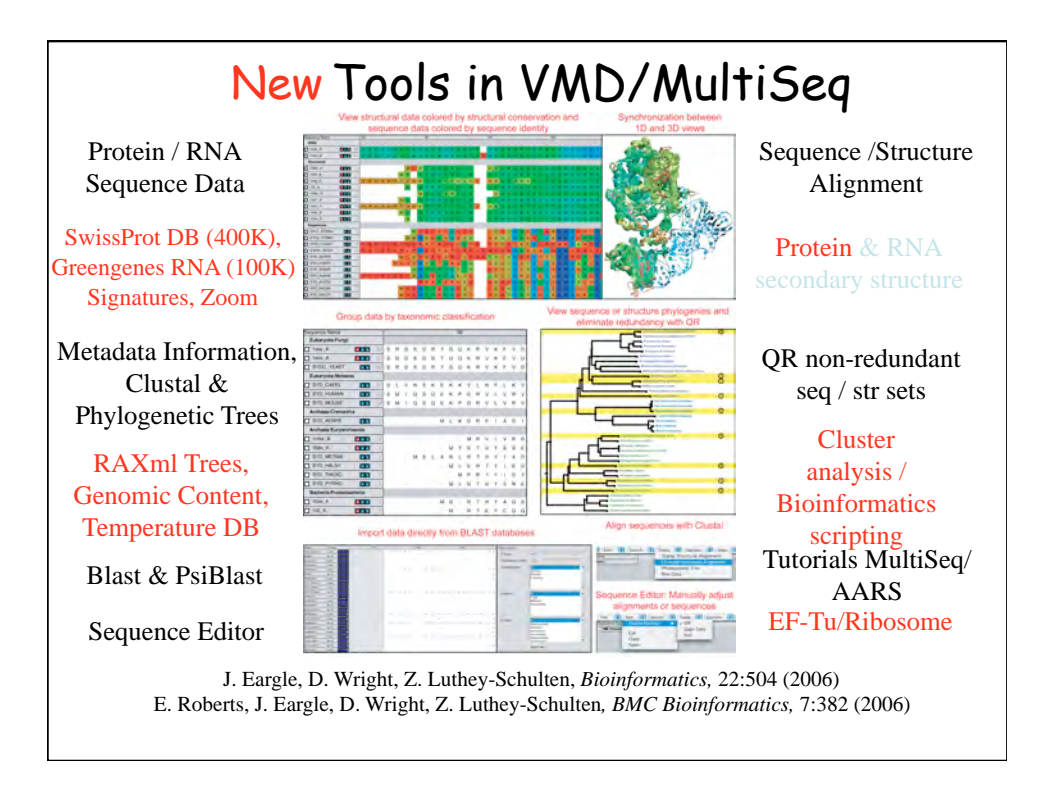

## VMD/MultiSeq Tutorials

- 1. Evolution of Translation: AARS:tRNA
- 2. Evolution of Translation: EF-Tu:tRNA
- 3. Evolution of Translation: Ribosome
- 4. Dynamical Network Analysis
- 5. Participant's project

## Acknowledgements **Collaborators Carl Woese**  Mike Heath Martin Gruebele Taekjip Ha Sarah Woodson Susan Martinis Wen-Mei Hwu John Stone Julio Ortiz, W. Baumeister Students/Postdocs Alexis Black **Ke Chen John Eargle Li Li**  Piyush Labhsetwar Jonathan Montoya **Elijah Roberts Anurag Sethi** Dan Wright Mike Hallock NIH Resource for Macromolecular Modeling and Bioinformatics, Beckman Institute, UIUC – John Stone, Kirby Vandivort NIH, BI, NSF, DOE & Nvidia Cuda Center of Excellence

## *Part III Towards in silico cells: Simulating processes in entire bacterial cells*

 **See also Mcell**

 **Fast Monte Carlo simulation methods for biological reaction-diffusion systems in solution and on surfaces**

RA Kerr, TM Bartol, B Kaminsky, M Dittrich, JC Chang, SB Baden, TJ Sejnowski, and JR Stiles

*SIAM J Sci Comput* 30,3126 (2008)